Espace pédagogique de l'académie de Poitiers > Collège Jean Moulin de Barbezieux > Utiliser les Services Numériques > Pour les parents

<https://etab.ac-poitiers.fr/coll-barbezieux/spip.php?article1112> - Auteur : Mme Roche

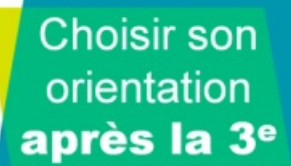

publié le 03/02/2022 - mis à jour le 07/02/2022 Parents de 3ème. ETAPE 1. Remplir la fiche de dialogue en ligne

## *Descriptif :*

Démarche à réaliser de préférence avant le 11 février pour solliciter l'aide des professeures principales, sinon Démarche à réaliser avant le lundi 28 février 2022 pour les services administratifs.

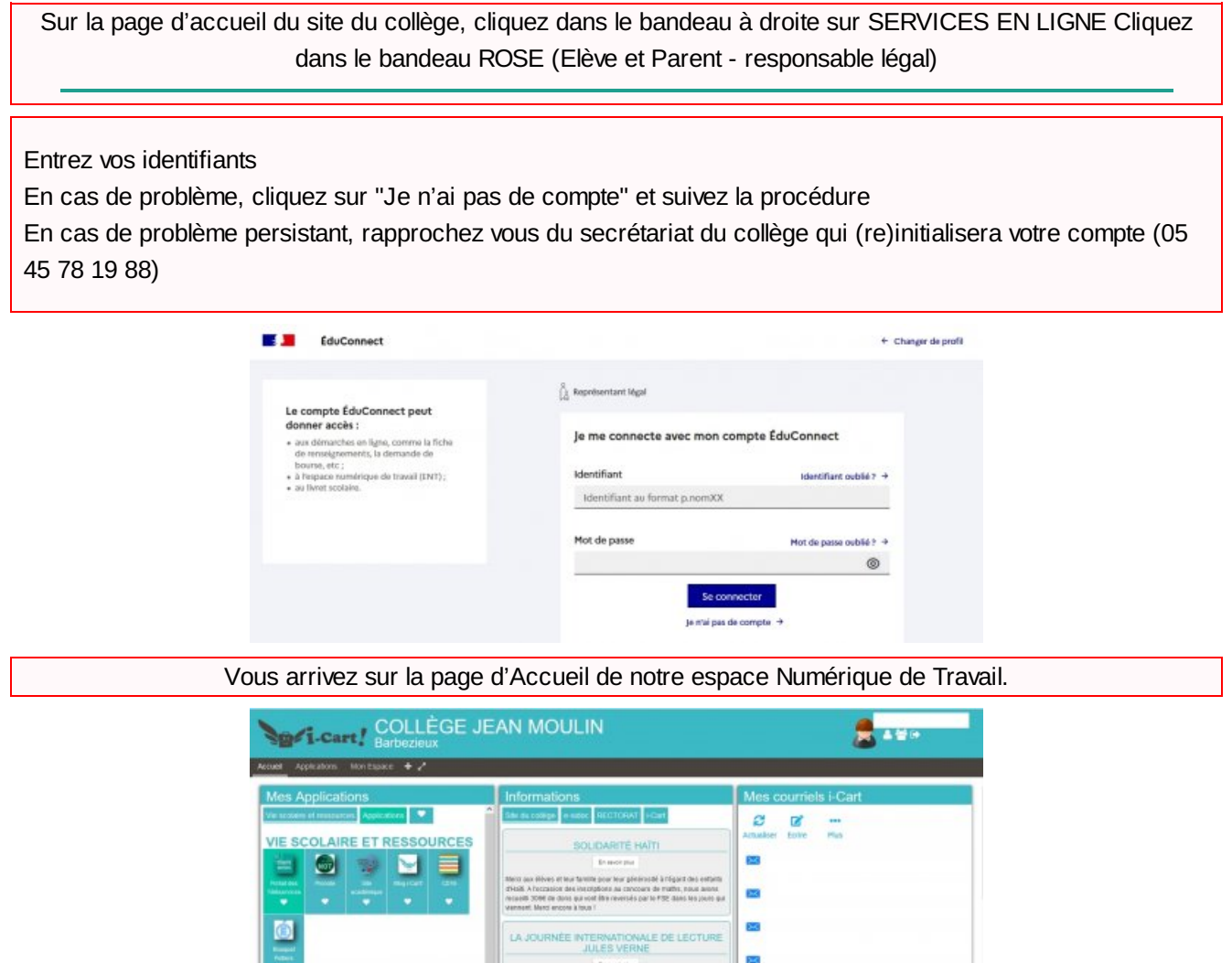

Cliquez dans la partie gauche sur l'icône "PORTAIL DES TELESERVICES"

ONCOURS "DROLES DE MATH!

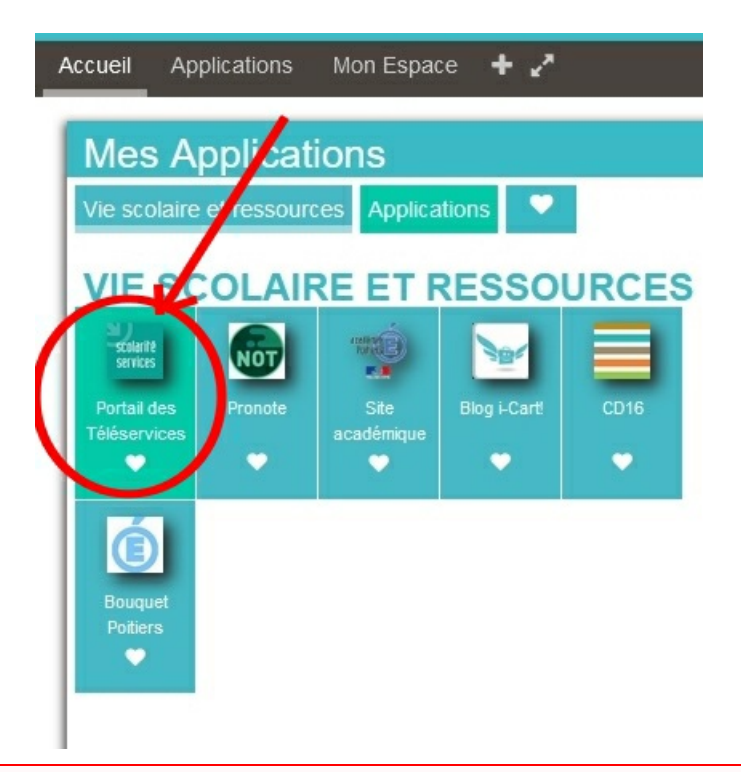

Sur cette page, il suffit de sélectionner dans le menu à GAUCHE, Orientation

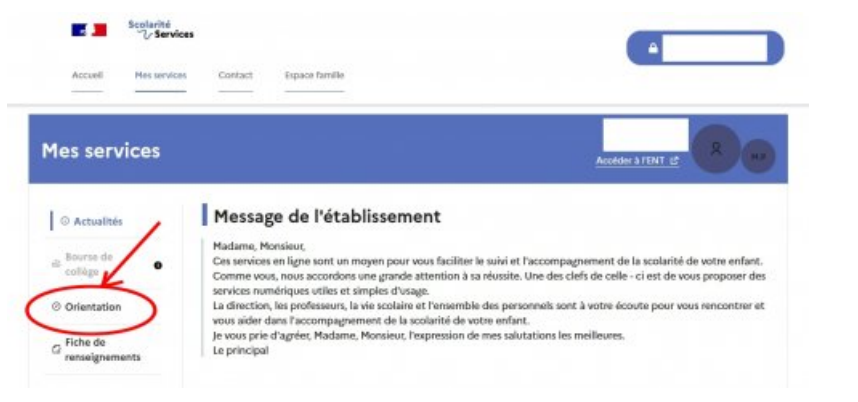

## Cliquez sur "JE SAISIS LES INTENTIONS D'ORIENTATION"

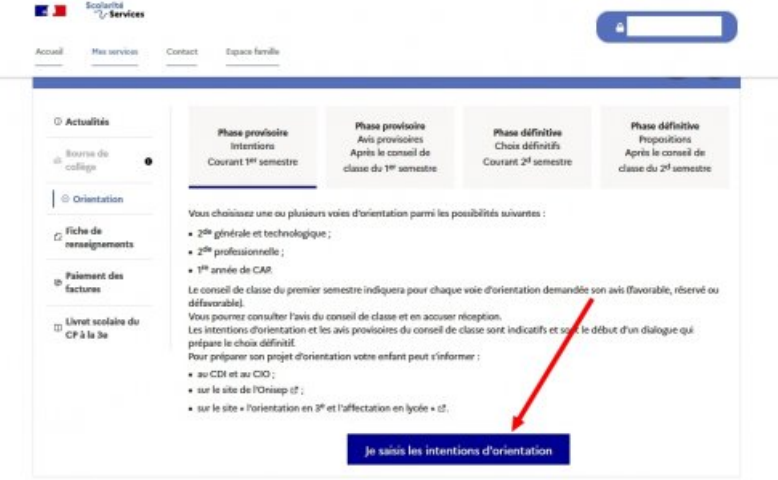

Cliquez sur "AJOUTER UNE INTENTION" et cochez votre voeu 1 Recommencez si vous souhaitez en exprimer d'autres

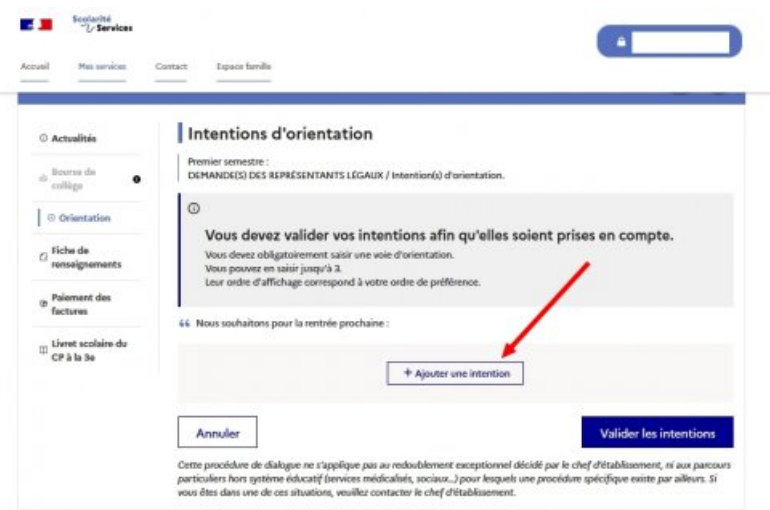

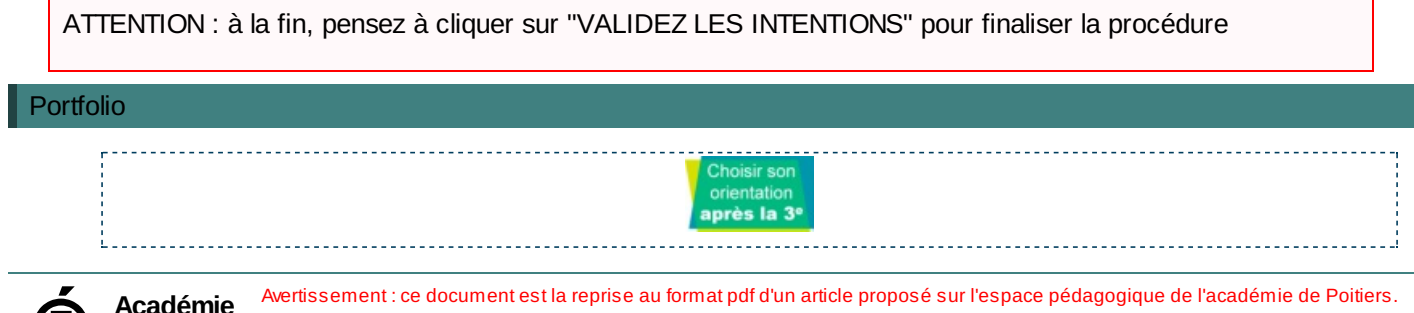

**E**<br> **Académie**<br> **de Poitiers de Poitiers**

 $\overline{\Gamma}$ 

Il ne peut en aucun cas être proposé au téléchargement ou à la consultation depuis un autre site.